# **Infrastructure - Story #2450**

## **Update resource map generation script for production**

2012-03-07 19:46 - Dave Vieglais

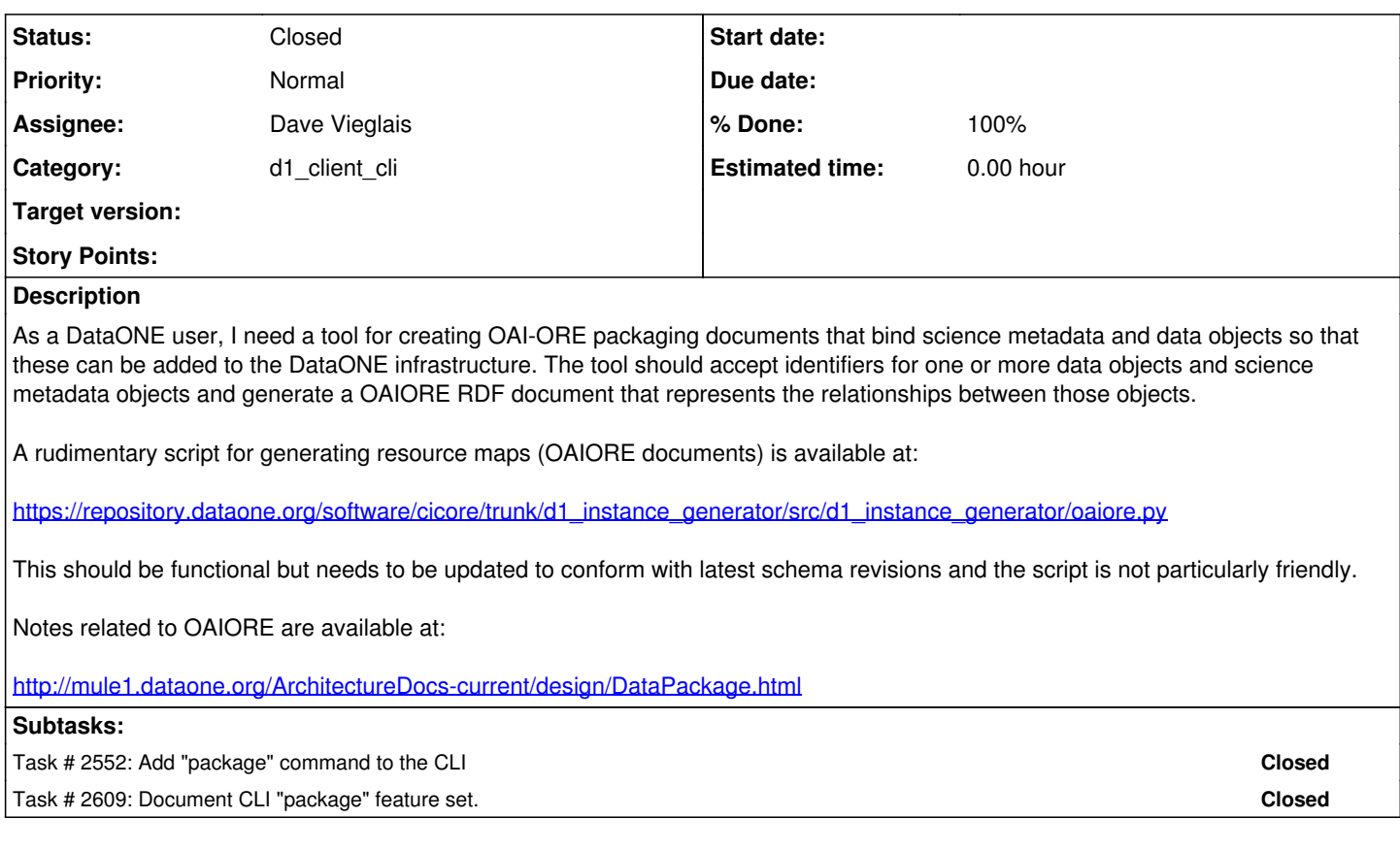

#### **History**

#### **#1 - 2012-03-07 21:08 - Matthew Jones**

Note that there is also some support for this in the d1\_libclient\_java DataPackage class, which is currently incomplete and needs to be updated, but is close. It uses the ResourceMapFactory class to generate ORE documents.

#### **#2 - 2012-03-14 16:23 - Andrew Pippin**

*- Status changed from New to In Progress*

#### **#3 - 2012-03-28 15:25 - Andrew Pippin**

*- % Done changed from 0 to 50*

A new "package" command has been implemented in the Python CLI. Currently, it only packages objects that already exist in DataONE.

#### **#4 - 2012-05-07 21:44 - Andrew Pippin**

*- Assignee changed from Andrew Pippin to Dave Vieglais*

Dave,

Functionality was added to the Python client Command-Line Interface (CLI) instead of updating this code. Currently, then implementation only supports any number of science data objects with a single science metadata object describing them all. Future versions will allow multiple science metadata objects that can describe arbitrary science data objects in the package.

I'm assigning this back to you for disposition.

### **#5 - 2014-10-02 17:52 - Bruce Wilson**

- *Status changed from In Progress to Closed*
- *Start date deleted (2012-03-30)*

These scripts are available and there are multiple resources available for generating resource maps. Bruce has an action item to review the available resource map documentation and tools, particularly in light of the experiences with MPC, the plans to write a resource map tester, and the various MN stacks.